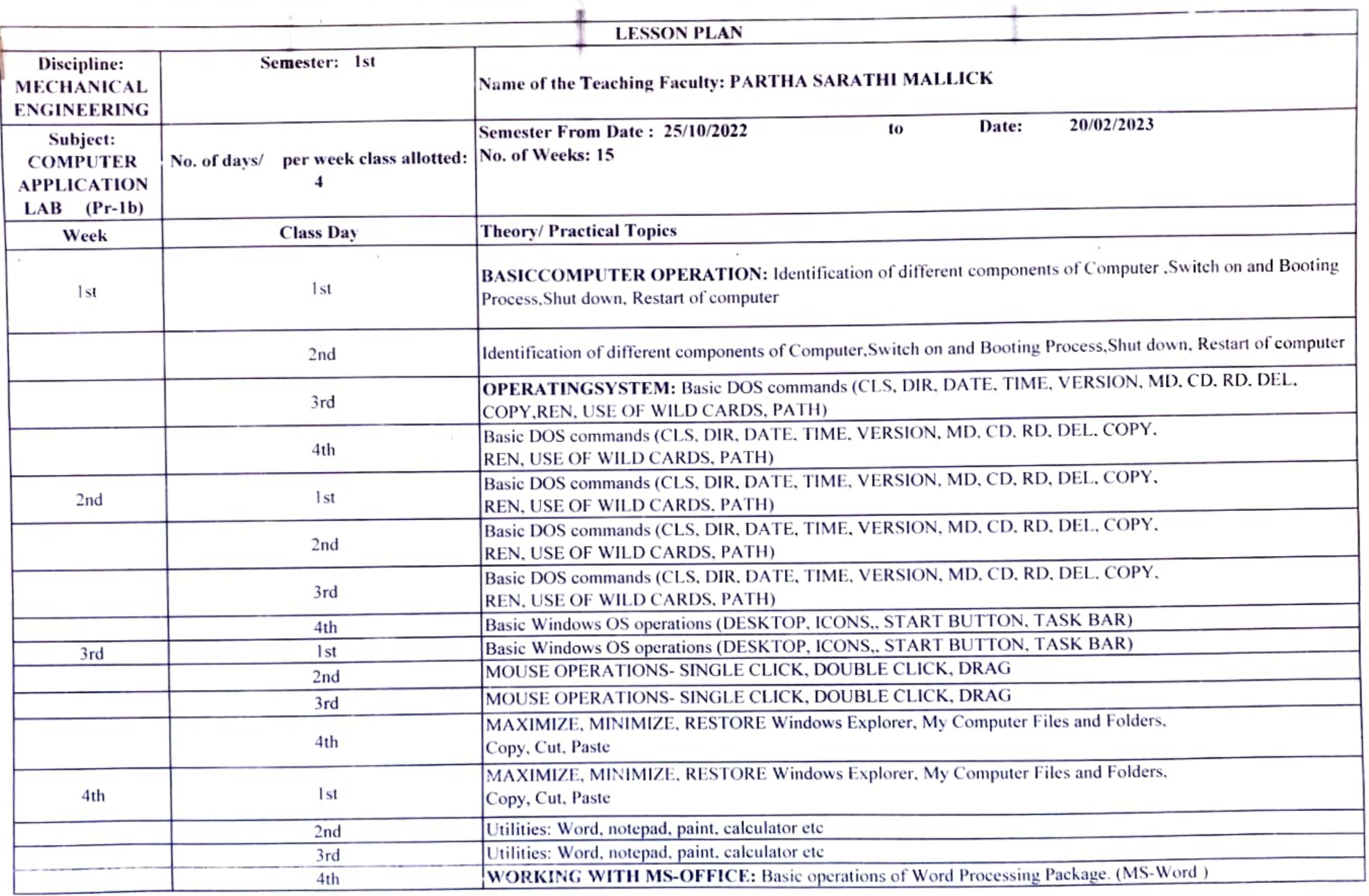

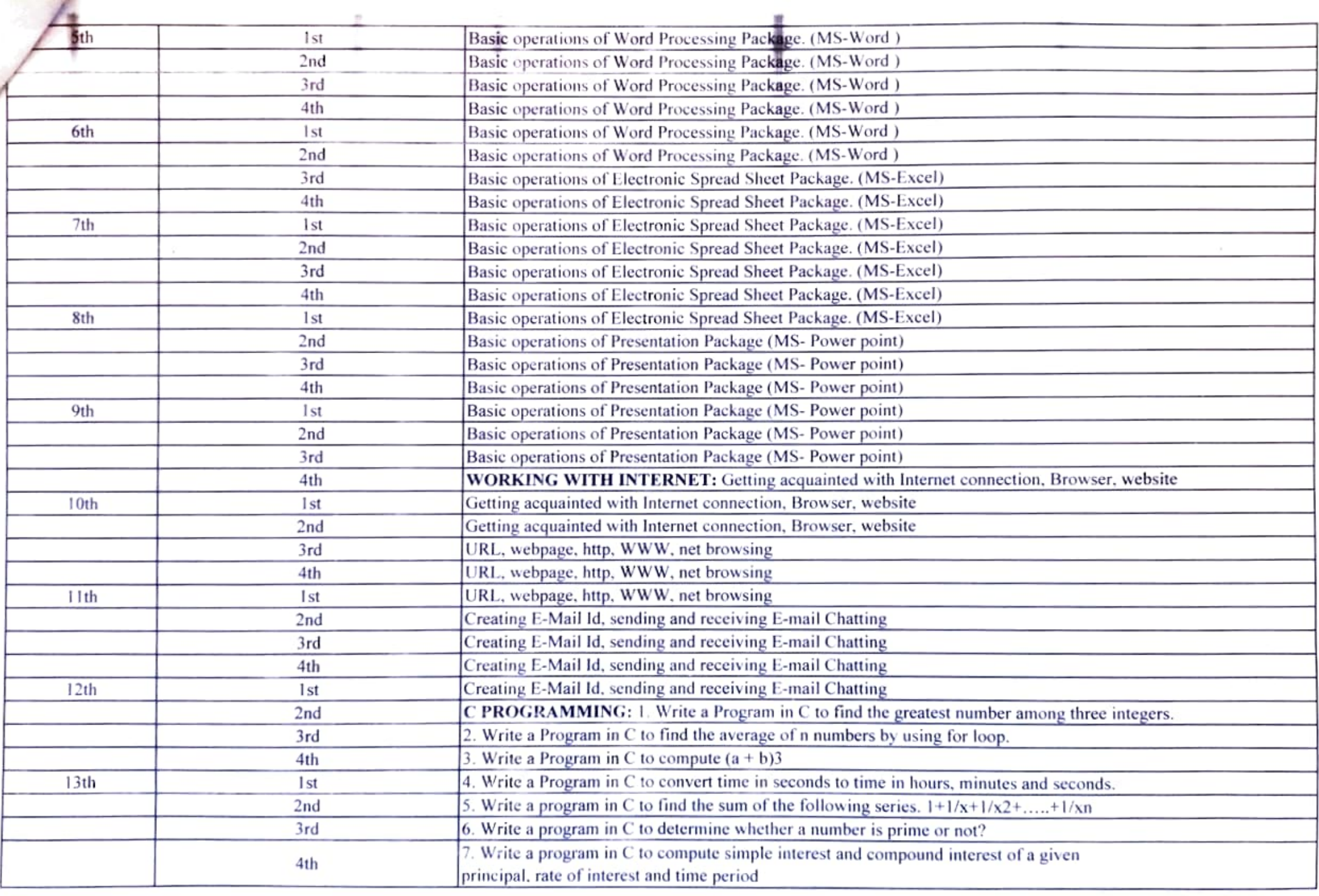

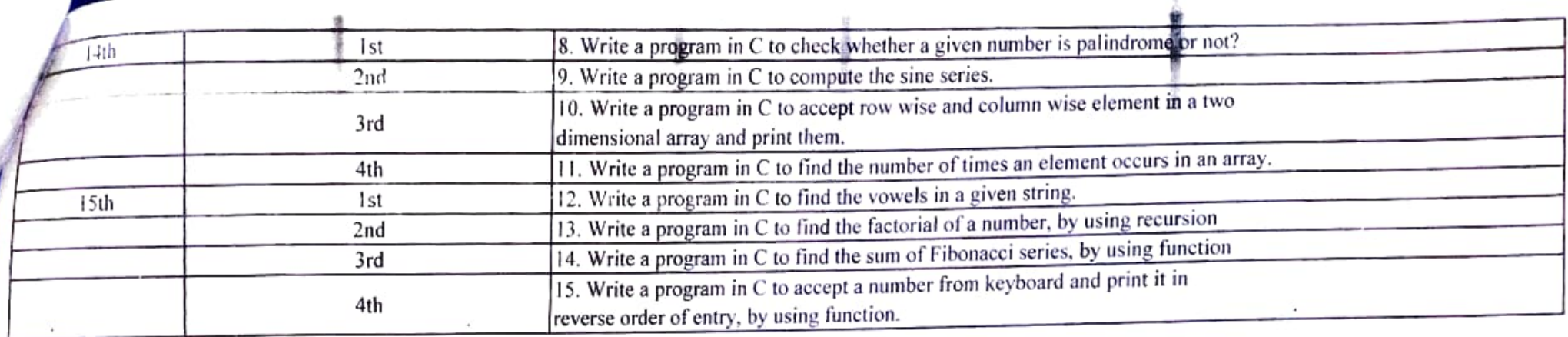

 $\bar{\mathbf{v}}$ 

ParthaSarcathiMallicu